The book was found

## **Programming 32-bit Microcontrollers In C: Exploring The PIC32 (Embedded Technology)**

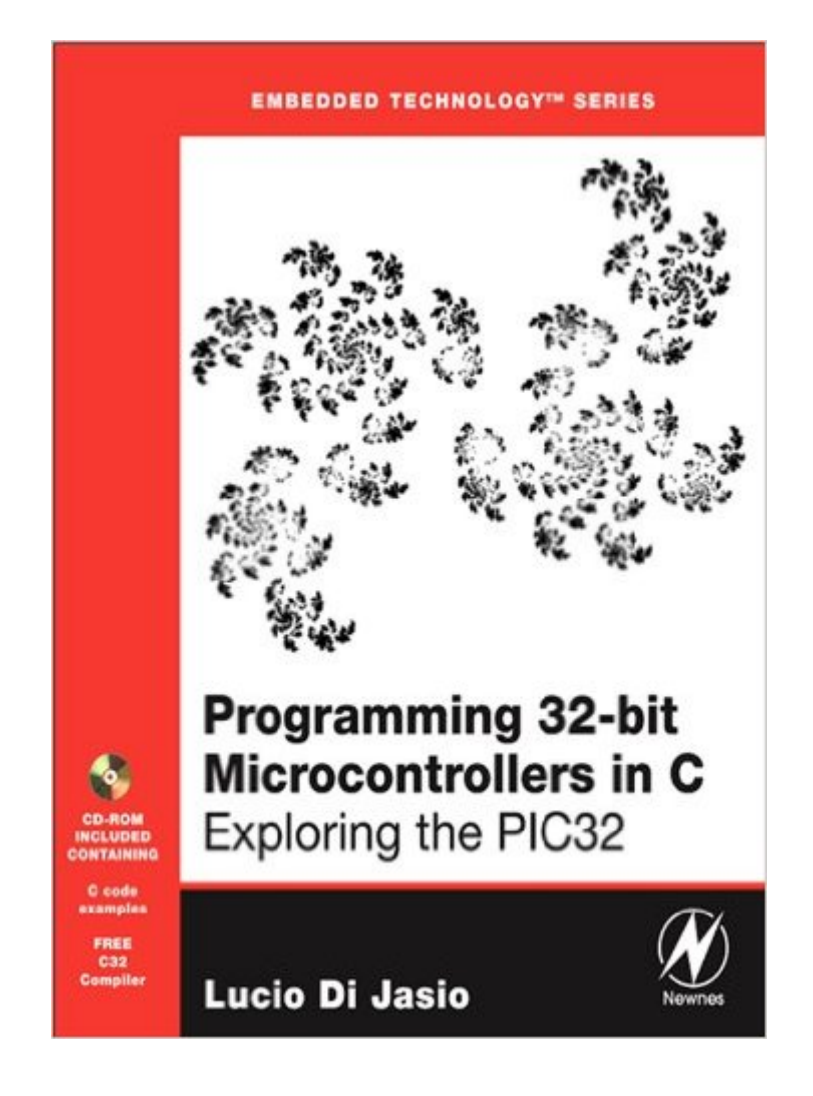

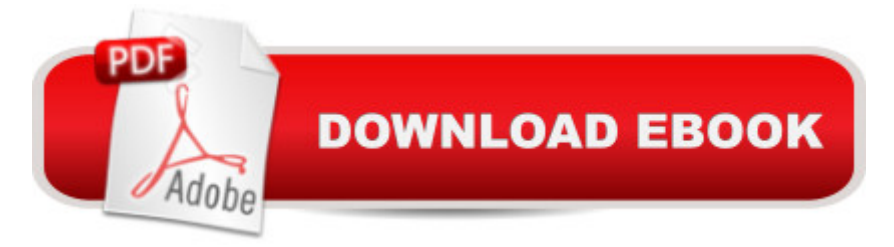

## **Synopsis**

\*Just months after the introduction of the new generation of 32-bit PIC microcontrollers, a Microchip insider and acclaimed author takes you by hand at the exploration of the PIC32\*Companion website includes source code in C and the Microchip MPLAB C32 compiler\*Includes handy checklists to help readers perform the most common programming and debugging tasksThe new 32-bit microcontrollers bring the promise of more speed and more performance while offering an unprecedented level of compatibility with existing 8 and 16-bit PIC microcontrollers. In sixteen engaging chapters, using a parallel track to his previous title dedicated to 16-bit programming, the author puts all these claims to test while offering a gradual introduction to the development and debugging of embedded control applications in C. Author Lucio Di Jasio, a PIC and embedded control expert, offers unique insight into the new 32-bit architecture while developing a number of projects of growing complexity.Experienced PIC users and newcomers to the field alike will benefit from the text $\hat{a}$ <sup>TM</sup>s many thorough examples which demonstrate how to nimbly side-step common obstacles, solve real-world design problems efficiently and optimize code using the new PIC32 features and peripheral set. You will learn about:\*basic timing and I/O operation\*debugging methods with the MPLAB SIM \*simulator and ICD tools\*multitasking using the PIC32 interrupts\*all the new hardware peripherals\*how to control LCD displays\*experimenting with the Explorer16 board and \*the PIC32 Starter Kit\*accessing mass-storage media\*generating audio and video signals \*and more!TABLE OF CONTENTSDay 1 And the adventure beginsDay 2 Walking in circlesDay 3 Message in a BottleDay 4 NUMB3RSDay 5 InterruptsDay 6 Memory Part 2 ExperimentingDay 7 RunningDay 8 Communication Day 9 LinksDay 10 Glass = BlissDay 11 Itâ <sup>TM</sup>s an analog worldPart 3 ExpansionDay 12 Capturing User InputsDay 13 UTubeDay 14 Mass StorageDay 15 File I/ODay 16 Musica Maestro!\*32-bit microcontrollers are becoming the technology of choice for high performance embedded control applications including portable media players, cell phones, and GPS receivers.\*Learn to use the C programming language for advanced embedded control designs and/or learn to migrate your applications from previous 8 and 16-bit architectures.\*All code examples and software tools required to get acquainted with Microchipâ ™s MPLAB development environment, and to complete all the projects described in the book, are offered in $\hat{A}$  a companion website including the MPLAB C32 C Compiler (free Student Edition) and the full source code for more than 15 entertaining projects.

## **Book Information**

File Size: 22301 KB

Print Length: 552 pages Publisher: Newnes (April 8, 2011) Publication Date: April 8, 2011 Sold by:Â Digital Services LLC Language: English ASIN: B005VO36UG Text-to-Speech: Enabled X-Ray: Not Enabled Word Wise: Not Enabled Lending: Not Enabled Enhanced Typesetting: Enabled Best Sellers Rank: #840,788 Paid in Kindle Store (See Top 100 Paid in Kindle Store) #36 in  $\hat{A}$  Books > Computers & Technology > Hardware & DIY > Microprocessors & System Design > PIC Microcontroller #96 in $\hat{A}$  Kindle Store > Kindle eBooks > Engineering & Transportation > Engineering > Electrical & Electronics > Electronics > Microelectronics #106 in Kindle Store > Kindle eBooks > Engineering & Transportation > Engineering > Electrical & Electronics > Digital Design

## **Customer Reviews**

A Good Book For Those New To The PIC32/MIPSLucio Di Jasio, Senior Applications Engineer, follows on his book, Programming 16-Bit PIC Microcontrollers in C: Learning to Fly the PIC 24 (Embedded Technology), with a similar look yet specific to the PIC32/MIPS 32-bit architecture. The style of this book departs from the previous in that the aeronautical theme "flying" has been nearly removed (there is still a debriefing section at the end of each chapter or "Day" as well as "checklists"). Other than those differences, the books are very much the same. So, if you enjoyed Lucio's first book, you will also enjoy this book. The "Tips & Tricks", "Notes for the C Experts", "Notes for the MIPS Experts" and "Notes for 8/16-bit PIC Microcontroller Experts" are similar to the previous book and are very useful.That said, this book will not teach you the MIPS architecture, but will teach you the PIC32 with mention of how the PIC32 designers adapted prior PIC innovations to the PIC architecture. To learn MIPS (Specifically, the MIPS 4K core) as well as the PIC32, you should also consider the book See MIPS Run, Second Edition (The Morgan Kaufmann Series in Computer Architecture and Design) and, to a lessor extent MIPS Assembly Language Programming (for the hard core assembly enthusiasts).

Programming 32-bit Microcontrollers in C: Exploring the PIC32 (Embedded Technology) [Programming 16-Bit PIC Mic](http://orleanswer.com/en-us/read-book/L41p4/programming-32-bit-microcontrollers-in-c-exploring-the-pic32-embedded-technology.pdf?r=voCYexqpAJD4nQKYO3818EISgKLZdo3vofkiX%2Fidv3c%3D)rocontrollers in C: Learning to Fly the PIC 24 (Embedded Technology) Programming 16-Bit PIC Microcontrollers in C: Learning to Fly the PIC 24 (Embedded Technology) Pap/Cdr Edition by Di Jasio, Lucio published by Newnes (an imprint of Butterworth-Heinemann Ltd ) (2007) Designing Embedded Systems with 32-Bit PIC Microcontrollers and MikroC Modern X86 Assembly Language Programming: 32-bit, 64-bit, SSE, and AVX Programming #8:C Programming Success in a Day & Android Programming In a Day! (C Programming, C++programming, C++ programming language, Android , Android Programming, Android Games) Programming #57: C++ Programming Professional Made Easy & Android Programming in a Day (C++ Programming, C++ Language, C++for beginners, C++, Programming ... Programming, Android, C, C Programming) PIC32 Microcontrollers and the Digilent Chipkit: Introductory to Advanced Projects Fundamentals of Microcontrollers and Applications in Embedded Systems with PIC Microcontrollers Embedded Computing and Mechatronics with the PIC32 Microcontroller Programming 16-Bit PIC Microcontrollers in C, Second Edition: Learning to Fly the PIC 24 Programming 8-bit PIC Microcontrollers in C: with Interactive Hardware Simulation Programming 16-Bit PIC Microcontrollers in C: Learning to Fly the PIC 24 Programming PIC Microcontrollers with PICBASIC (Embedded Technology) Programming #45: Python Programming Professional Made Easy & Android Programming In a Day! (Python Programming, Python Language, Python for beginners, ... Programming Languages, Android Programming) Programming: Computer Programming for Beginners: Learn the Basics of Java, SQL & C++ - 3. Edition (Coding, C Programming, Java Programming, SQL Programming, JavaScript, Python, PHP) Raspberry Pi 2: Raspberry Pi 2 Programming Made Easy (Raspberry Pi, Android Programming, Programming, Linux, Unix, C Programming, C+ Programming) Android: Programming in a Day! The Power Guide for Beginners In Android App Programming (Android, Android Programming, App Development, Android App Development, ... App Programming, Rails, Ruby Programming) DOS: Programming Success in a Day: Beginners guide to fast, easy and efficient learning of DOS programming (DOS, ADA, Programming, DOS Programming, ADA ... LINUX, RPG, ADA Programming, Android, JAVA) ASP.NET: Programming success in a day: Beginners guide to fast, easy and efficient learning of ASP.NET programming (ASP.NET, ASP.NET Programming, ASP.NET ... ADA, Web Programming, Programming)

<u>Dmca</u>